# MICROSOFT WORD INITIATION (2003/2007+2010/2013)

# ■ 2 JOURS (14 h) 500 € HT par personne

# **Objectifs**

Cette formation permet d'apprendre les fonctions de base de Microsoft Word afin de pouvoir créer, modifier et éditer un courrier, une note de service, un mémo. Pouvoir produire des documents avec une bonne mise en forme et mise en page.

# **Public concerné**

Toutes personnes voulant créer, modifier et imprimer des documents textes à partir de Microsoft Word.

# **Pré requis**

Connaissances de base de Windows ou MacOS.

# **Programme**

## Rappel sur la gestion de documents

- Créer un dossier
- Enregistrer un document dans le dossier
- Ouvrir le document

Introduction à Microsoft Word

- Les menus
- Les barres d'outils
- La règle
- Le Mode Normal et le Mode Page
- Afficher ou masquer les caractères non imprimables

Saisie, insertion et suppression du texte

- Saisir le texte
- Se déplacer avec la souris, avec le clavier
- Supprimer des caractères avant/après le point d'insertion
- Insérer des caractères, mots

Sélectionner le texte

- Sélectionner avec la souris
- La sélection rapide

Utiliser les dictionnaires

- Vérificateurs d'orthographe et de grammaire
- Le dictionnaire de synonymes
- La correction automatique

Rechercher/remplacer du texte

- La fonction Recherche
- Remplacer du texte

## Mettre en forme le texte

- Mettre en forme les caractères
- Taille et police de caractères
- Mettre en forme les paragraphes
- Couper/copier/coller du texte
- L'outil Reproduire la mise en forme
- Les styles de polices et de paragraphes Les tabulations
- Créer des tabulations grâce à la règle
- Gérer les tabulations
- Supprimer les tabulations

## La mise en page

- Les marges
- Afficher l'en tête et le pied de page
- Numéroter les pages
- Insérer un saut de page

## L'impression

- Imprimer un document ou une partie de celui-ci
- Les options d'impression
- L'aperçu avant impression

Introduction aux tableaux

- Insérer un tableau Word
- Les bordures et les trames

© 2016 - INFO-PLUS FORMATION CENTER (I.P.F.C.) Site internet : www.IPFConline.fr - Mail : *ipfconline@yahhoo.fr* [Tel. : 06 19 70](http://www.IPFConline.fr) 49 11

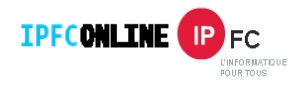